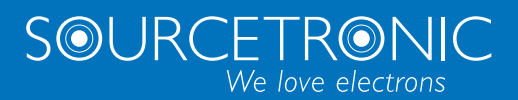

SOURCETRONIC – Quality electronics for service, lab and production

# Quick Start Guide

**Frequency Inverter ST300**

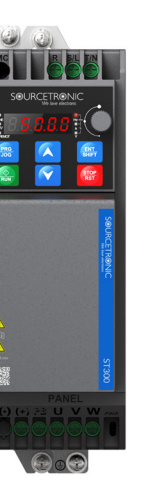

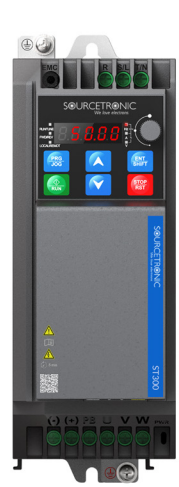

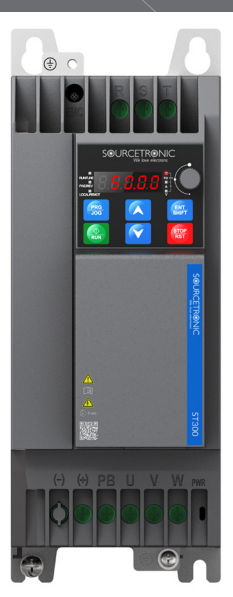

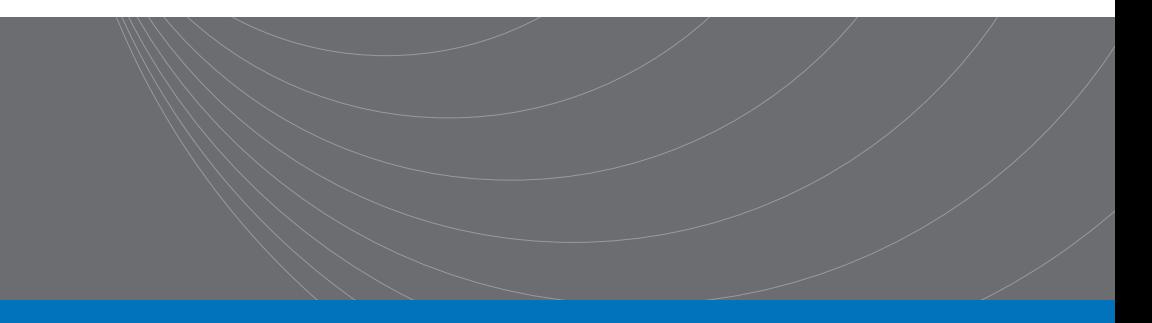

### **Introduction**

This abridged manual briefly describes the external wiring, the terminals, the keypad, the quick start steps, as well as some essential function parameter settings and the most commonly occurring errors and their solutions for Sourcetronic ST300 series frequency inverters.

Visi[t www.sourcetronic.com](http://www.sourcetronic.com/) for more information or refer to the detailed full version of the e-manual.

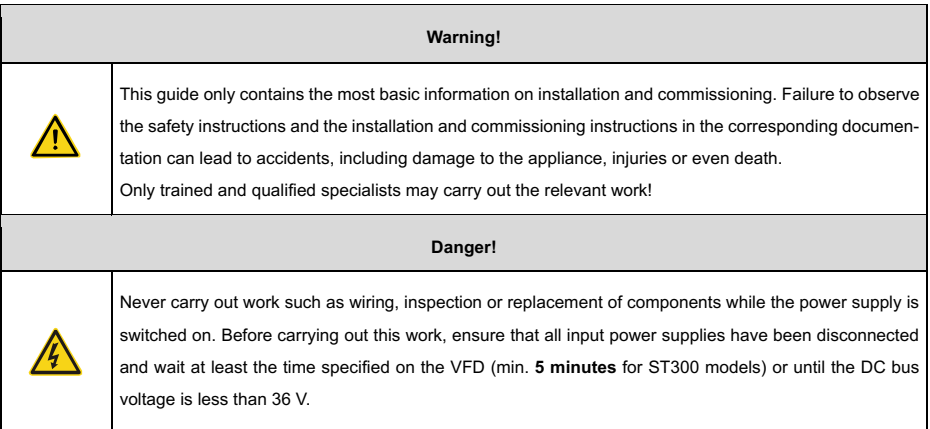

### **1 External Wiring**

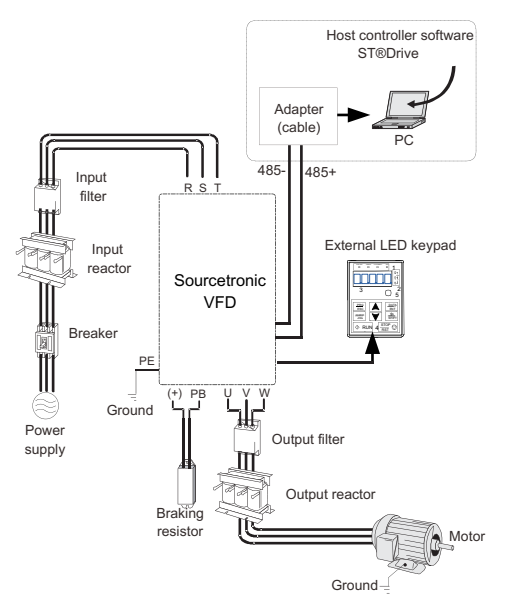

Figure 1-1 System Configuration

### **2 Terminals**

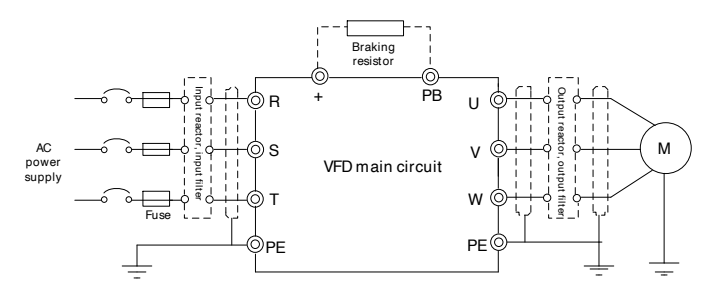

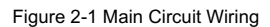

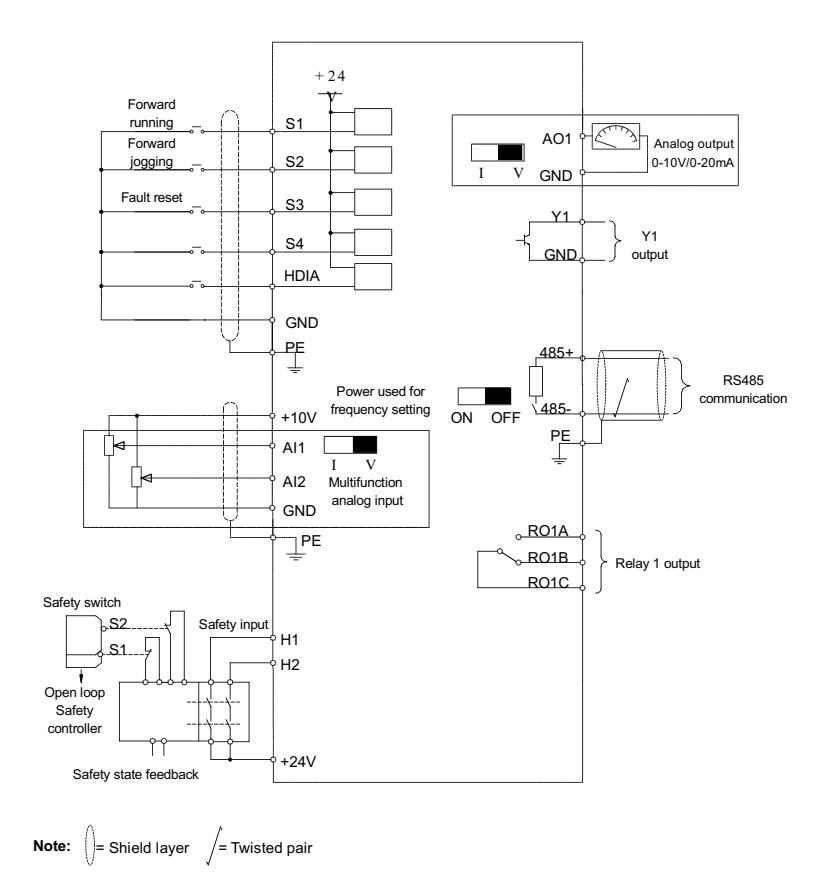

Figure 2-2 Control Circuit Wiring

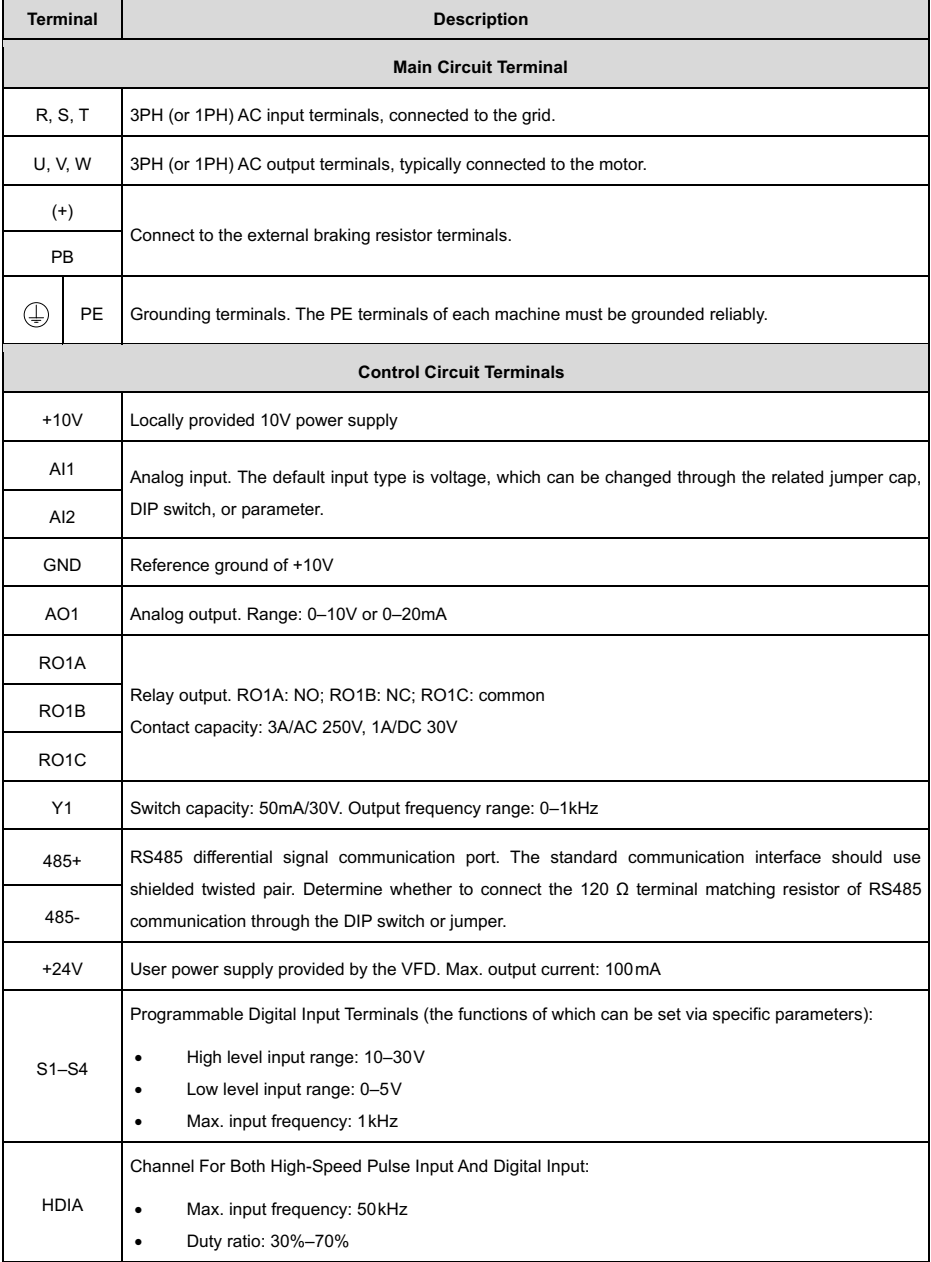

#### Table 2-1 Terminal Descriptions

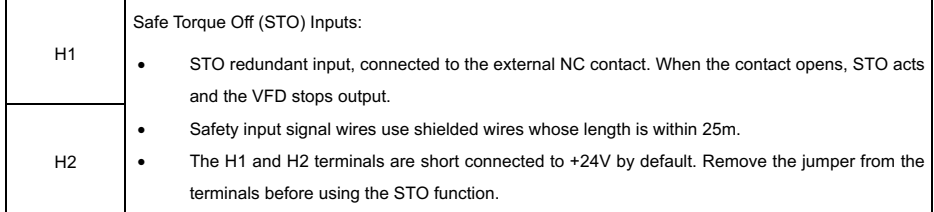

### **3 Keypad**

You can use the VFD's standard LED keypad to start and stop the device, read data, and configure various parameters. For further more detailed information regarding operation of the keypad, see the full e-manual.

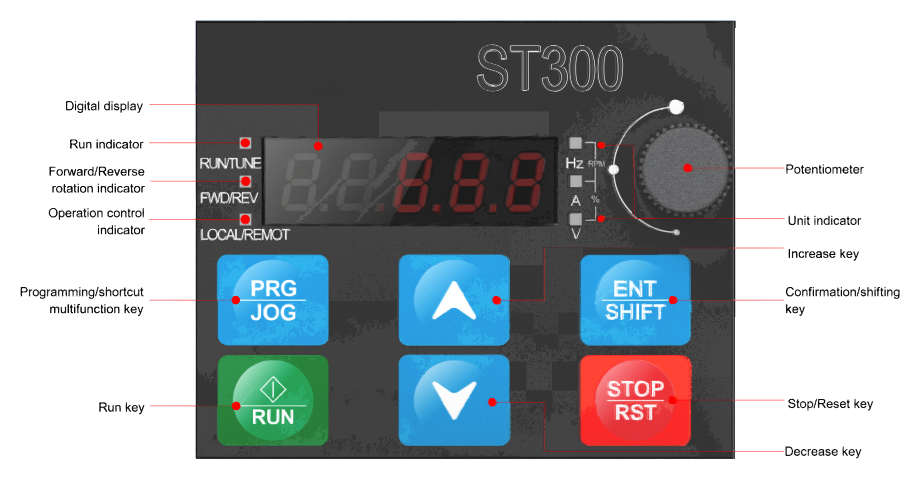

Figure 3-1 Standard Keypad

The display area displays a 5-digit value, including error alarm code, set frequency, output frequency, and functional status data.

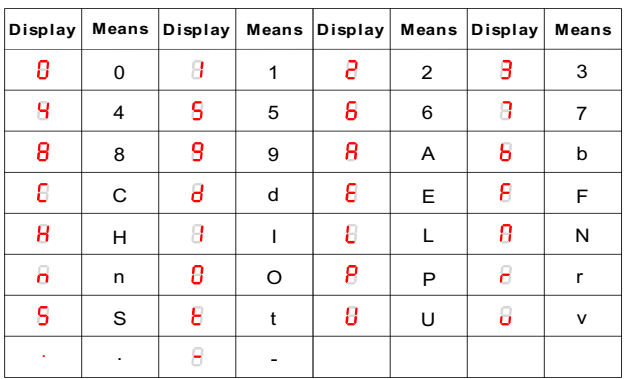

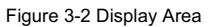

### **4 Quick Start**

### **4.1 Check Before Power-On**

Ensure that all terminals have been securely connected. /4 • Ensure that the motor power matches that of the VFD.

### **4.2 First Operation**

After making sure the wiring and power supply are correct, close the AC power supply air switch on the input side of the VFD to turn it on. The keypad will display 8.8.8.8.8. at power-up, followed by the set frequency (for example 50.00Hz), indicating that the VFD is initialized and ready for operation.

The quick start flowchart is as follows:

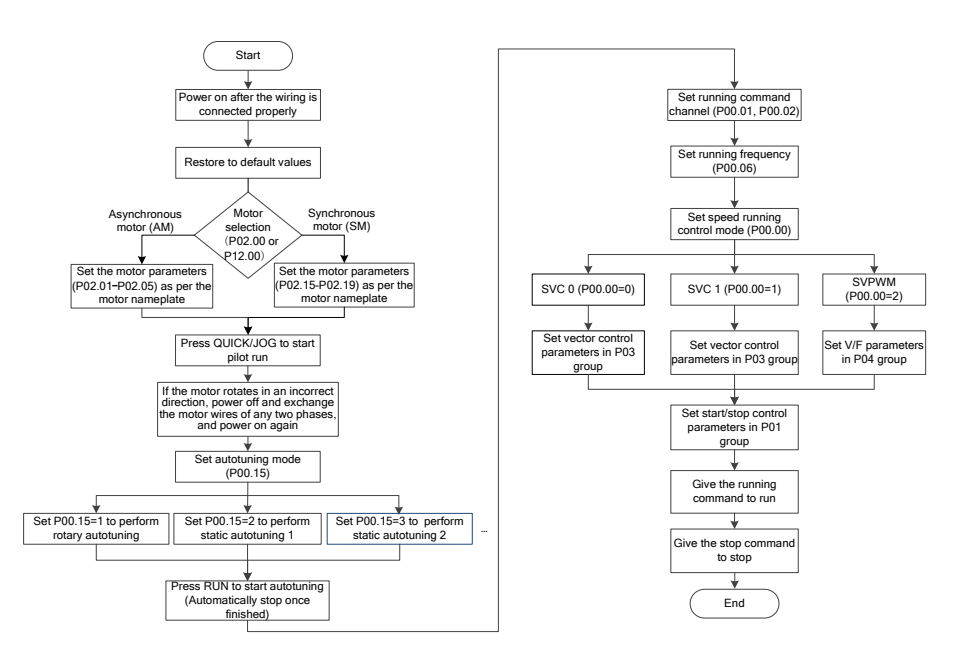

Figure 4-1 Quick Start Flowchart

### **5 Function Parameter Settings**

Only a few common function parameters and typical values are briefly described below.

"○" indicates that the value of the parameter can be changed when the VFD is in stop or operating mode.

"◎" indicates that the value of the parameter cannot be changed while the VFD is in operation.

"●" indicates that the value of the parameter is recognized and saved, but cannot be changed.

(The VFD automatically checks parameter changes and restricts them to prevent invalid settings.)

| <b>Function</b><br>Code | <b>Name</b>                                    | <b>Description</b>                                                                                             | <b>Default</b>      | Modifiable?    |
|-------------------------|------------------------------------------------|----------------------------------------------------------------------------------------------------|---------------------|----------------|
| P00.00                  | Speed Control Mode                             | $0:$ SVC $0$<br>1: SVC 1<br>2: Space voltage vector control mode                                               | $\overline{2}$      | $^{\circ}$     |
| P00.01                  | Channel of<br>Operating<br>Commands            | 0: Keypad<br>1: Terminals<br>2: Communication                                                                  | 0                   | $\circ$        |
| P00.03                  | Max. Output<br>Frequency                       | P00.04-599.00Hz                                                                                                | 50.00Hz             | $^{\circ}$     |
| P00.04                  | Upper Limit of<br>Operating<br>Frequency       | P00.05-P00.03                                                                                                  | 50.00 Hz            | $\circledcirc$ |
| P00.05                  | Lower Limit of<br>Operating<br>Frequency       | 0.00Hz-P00.04                                                                                                  | $0.00$ Hz           | $\odot$        |
| P00.06                  | Channel for<br>Frequency<br>Reference A        | 0: Keypad (P00.10)<br>1: A11<br>2: AI2<br>3: A13                                                               | 0                   | $\circ$        |
| P00.07                  | Channel for<br>Frequency<br>Reference B        | 4: HDIA<br>5: Simple PLC program<br>6: Multi-step speed operation<br>7: PID control<br>8: Modbus communication | 1                   | $\circ$        |
| P00.10                  | Setting the<br>Frequency Through<br>the Keypad | 0.00 Hz-P00.03                                                                                                 | 50.00Hz             | $\circ$        |
| P00.11                  | ACC Time 1                                     | $0.0 - 3600.0s$                                                                                                | Model-<br>dependent | $\circ$        |

Table 5-1 Excerpt of the Most Common Function Parameters

È

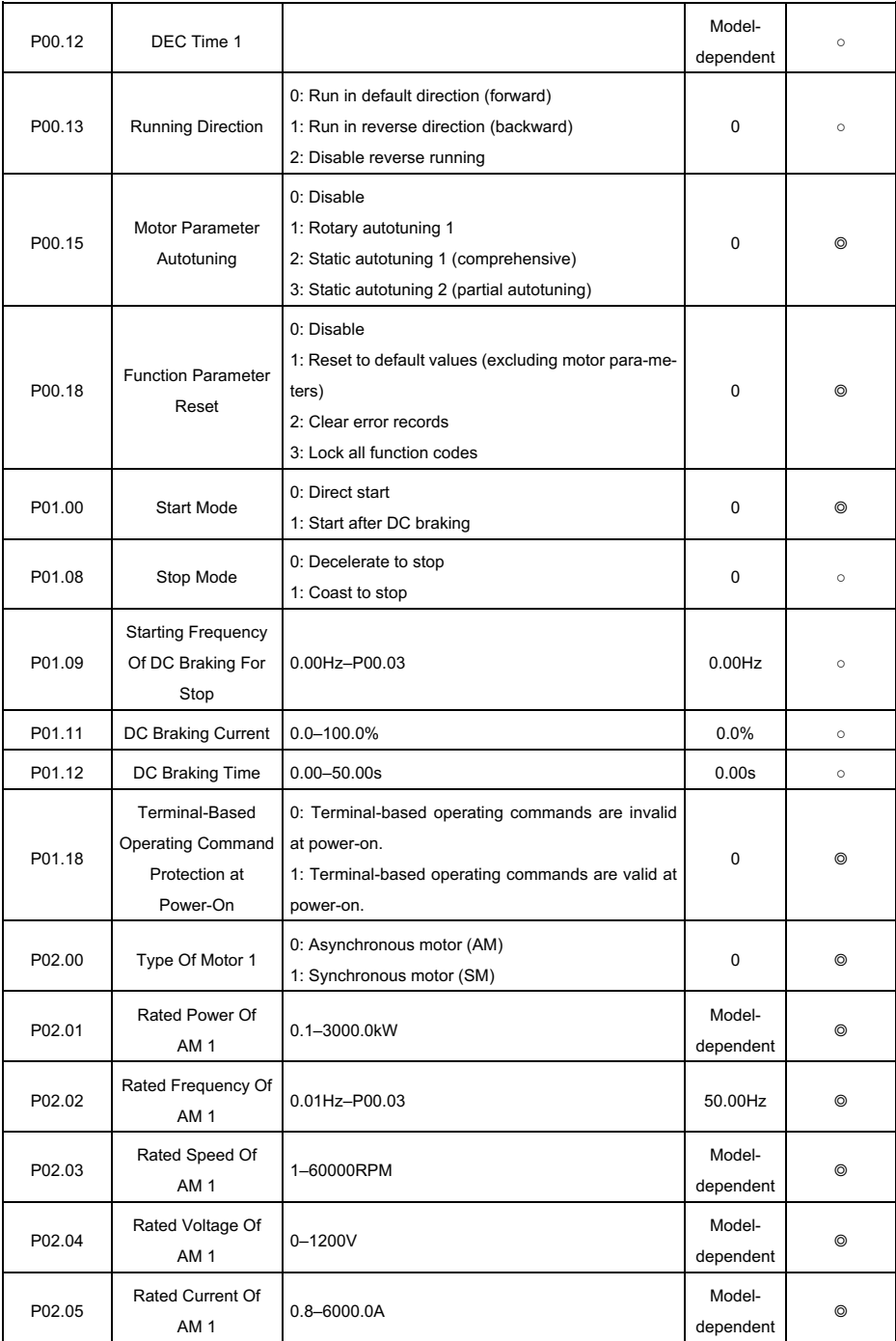

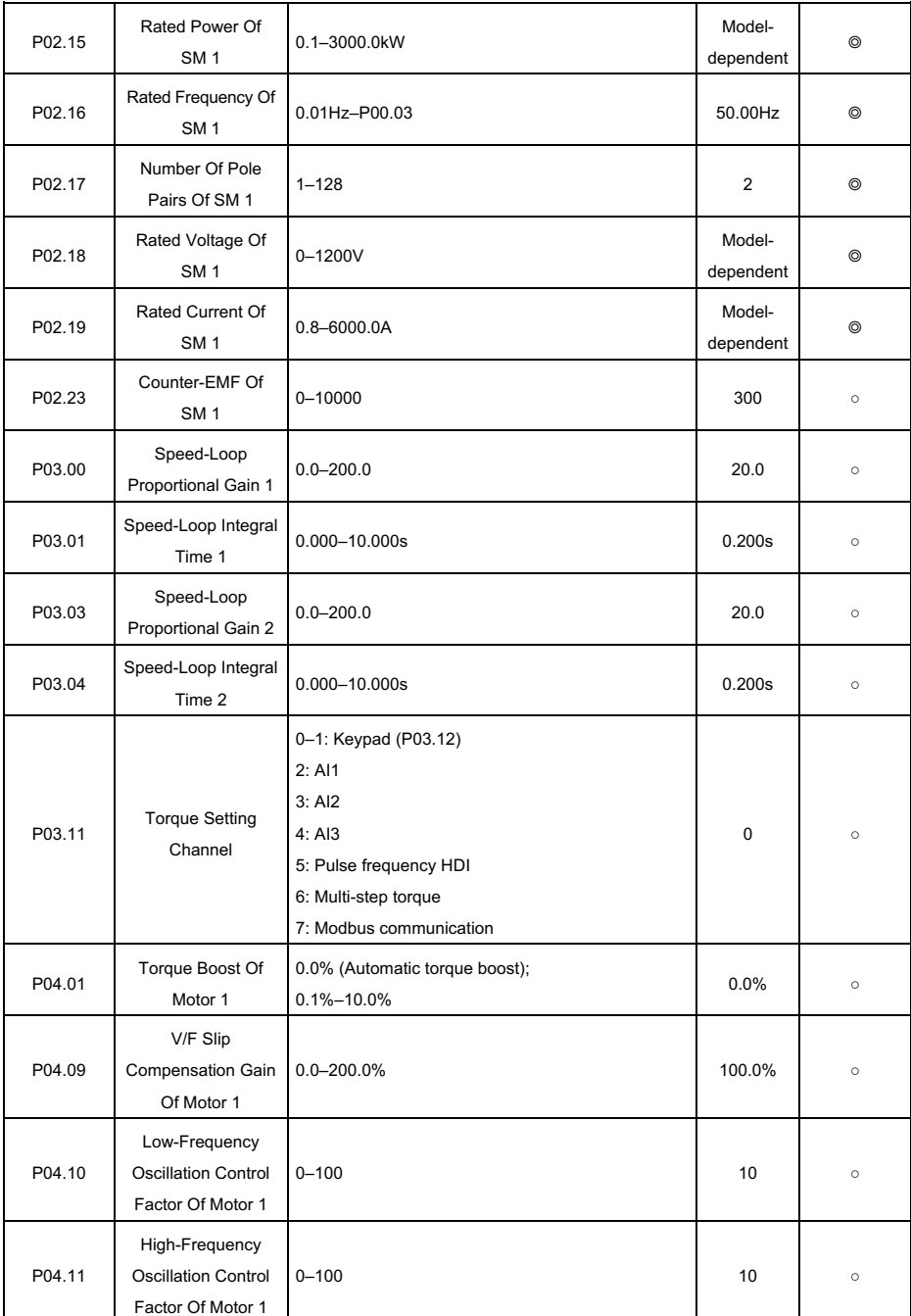

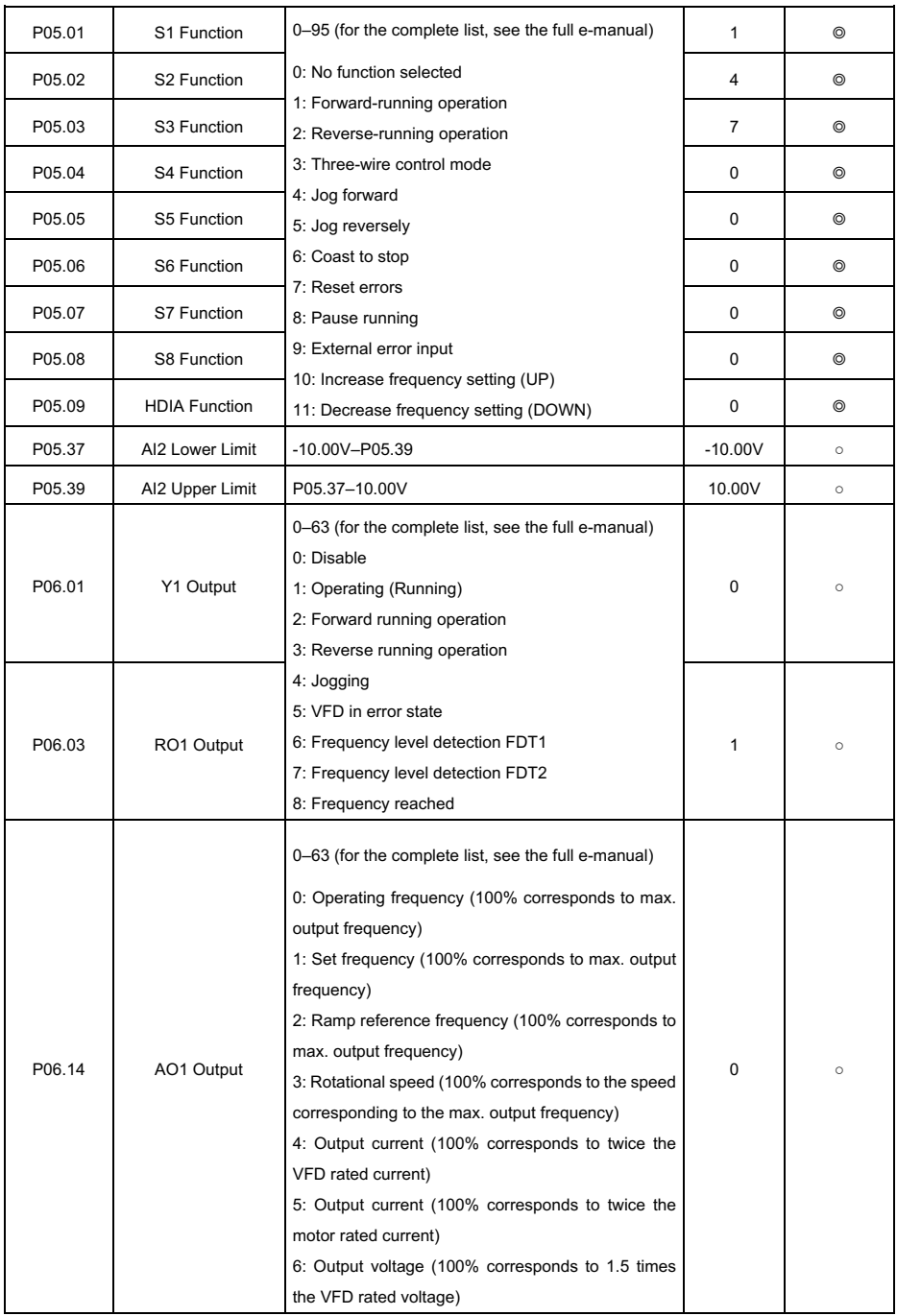

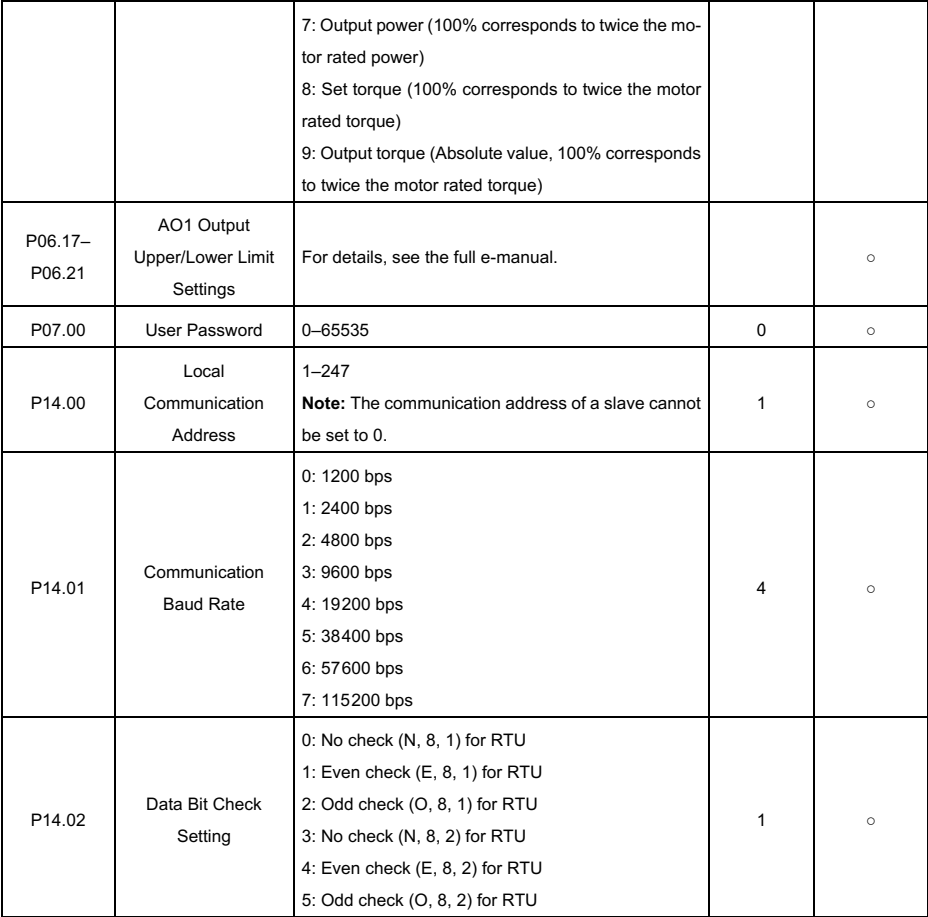

## **6 Errors and Solutions**

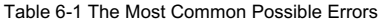

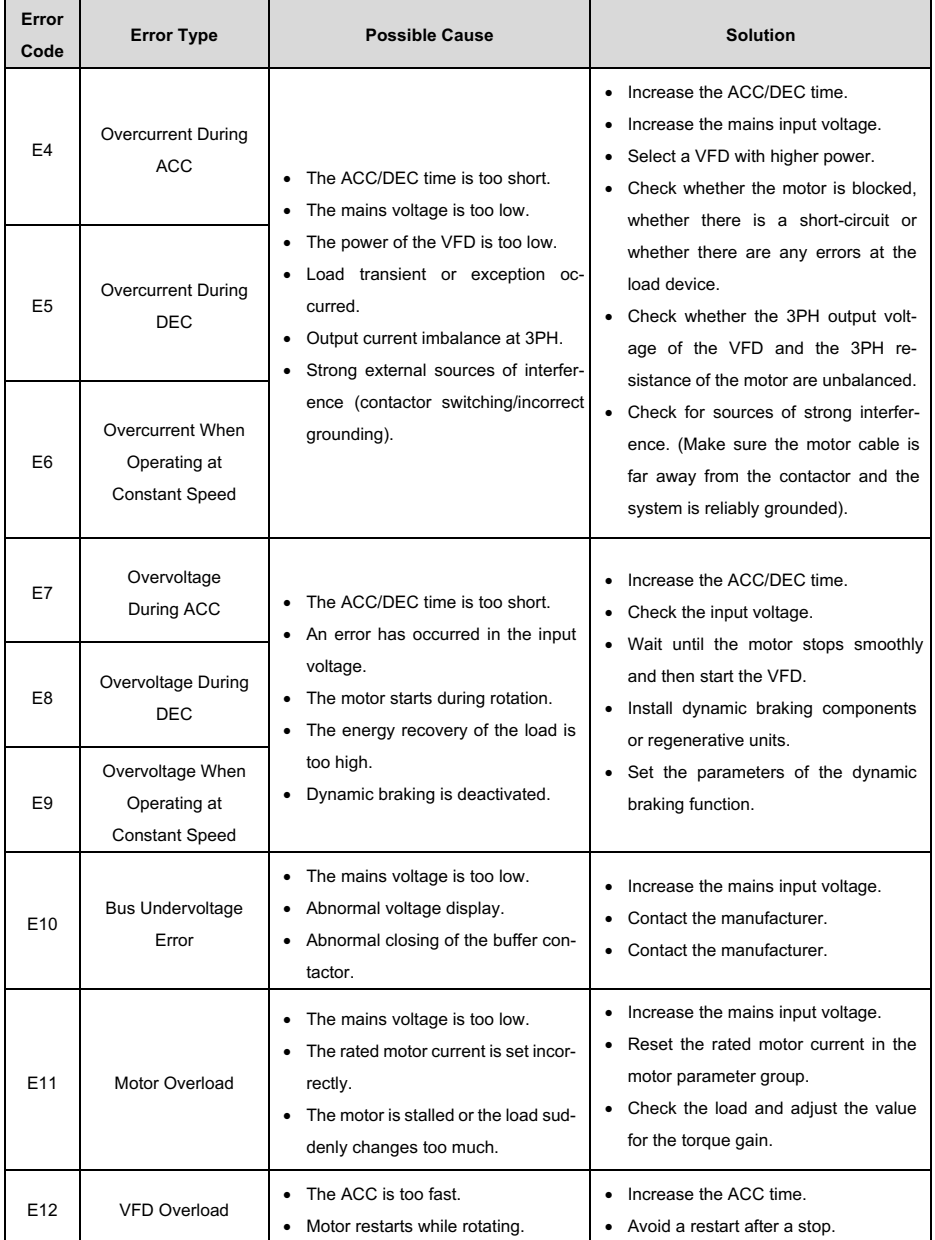

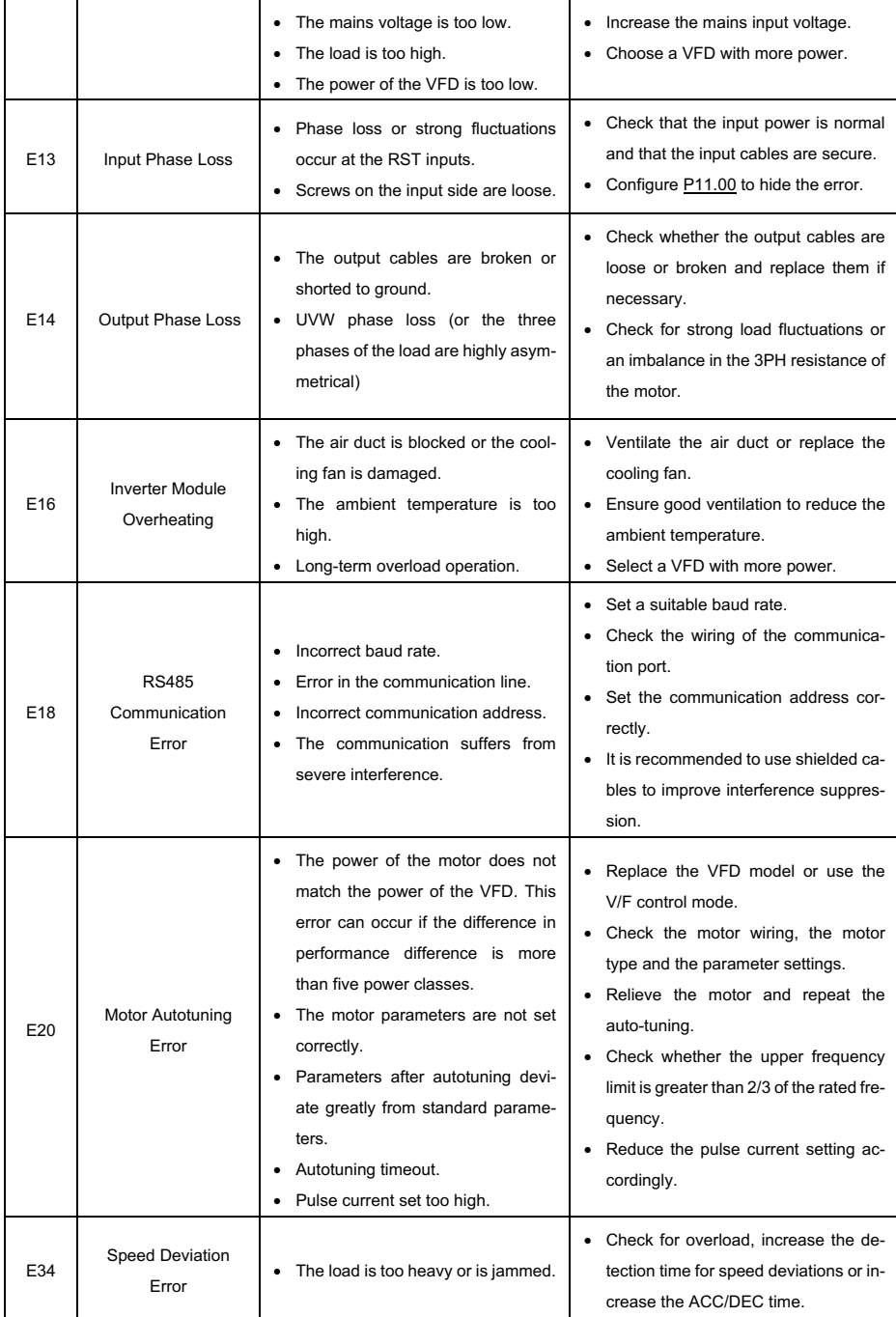

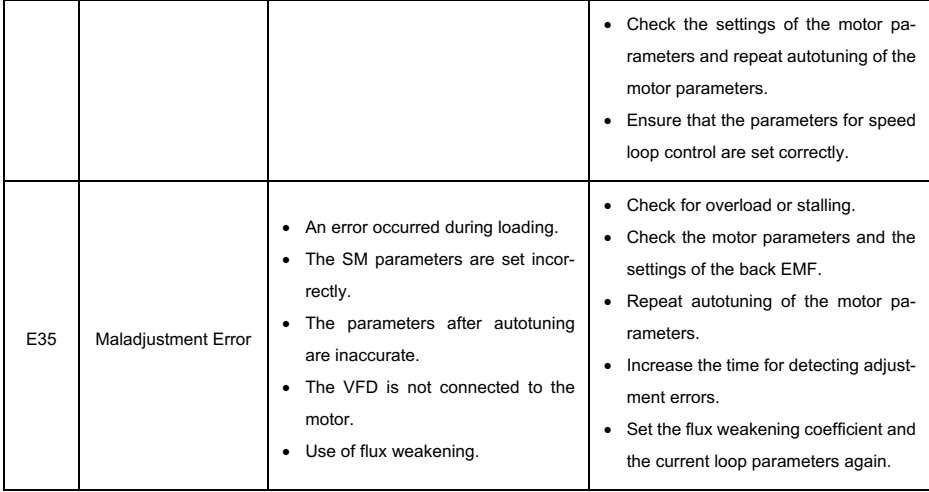

## **Appendix A Energy Efficiency Data**

| <b>Product Model</b> | Relative Loss (%) |        |         |         |         |          |         | <b>Standby</b> | IE             |                 |
|----------------------|-------------------|--------|---------|---------|---------|----------|---------|----------------|----------------|-----------------|
|                      | (0;25)            | (0;50) | (0;100) | (50;25) | (50;50) | (50;100) | (90;50) | (90;100)       | Loss (W)       | <b>Class</b>    |
| ST300-0R4G1          | 2.2               | 2.3    | 2.7     | 0.8     | 1.3     | 1.5      | 0.9     | 1.7            | 5              | IE <sub>2</sub> |
| ST300-0R7G1          | 1.5               | 1.8    | 2.4     | 0.8     | 1.4     | 2.4      | 1.0     | 2.4            | 5              | IE <sub>2</sub> |
| ST300-1R5G1          | 1.2               | 1.1    | 1.8     | 0.9     | 1.1     | 2.1      | 0.7     | 2.0            | 5              | IE <sub>2</sub> |
| ST300-2R2G1          | 0.9               | 1.2    | 1.6     | 0.9     | 1.2     | 2.1      | 1.2     | 2.2            | 5              | IE <sub>2</sub> |
| ST300-0R7G3          | 1.5               | 0.9    | 0.3     | 2.5     | 1.2     | 0.8      | 2.0     | 1.6            | $\overline{7}$ | IE <sub>2</sub> |
| ST300-1R5G3          | 2.4               | 1.6    | 5.4     | 1.1     | 1.3     | 2.0      | 1.4     | 2.2            | $\overline{7}$ | IE <sub>2</sub> |
| ST300-2R2G3          | 0.6               | 0.8    | 1.5     | 0.5     | 0.8     | 1.6      | 0.8     | 1.9            | 8              | IE <sub>2</sub> |
| ST300-003G3          | 0.7               | 0.6    | 0.3     | 0.8     | 1.0     | 1.1      | 1.8     | 1.8            | 8              | IE <sub>2</sub> |
| ST300-004G3          | 1.3               | 1.6    | 2.6     | 1.2     | 1.8     | 2.7      | 1.5     | 2.9            | 8              | IE <sub>2</sub> |
| ST300-5R5G3          | 0.7               | 0.9    | 1.6     | 0.6     | 1.0     | 1.8      | 0.9     | 1.9            | 9              | IE <sub>2</sub> |
| ST300-7R7G3          | 0.4               | 0.7    | 0.4     | 0.3     | 0.5     | 1.4      | 0.6     | 2.7            | 9              | IE <sub>2</sub> |

Table A-1 Relative Losses and IE Class of ST300 Series VFDs

Table A-2 Rated Specifications of ST300 Series VFDs

| <b>Product Model</b> | Apparent<br>Power (kVA) | Output<br>Power (kW) | Input<br>Current (A) | Output<br>Current (A) | Max. Working<br>Temperature | <b>Rated Power</b><br>Frequency |
|----------------------|-------------------------|----------------------|----------------------|-----------------------|-----------------------------|---------------------------------|
| ST300-0R4G1          | 0.9                     | 0.4                  | 6.5                  | 2.5                   |                             |                                 |
| ST300-0R7G1          | 1.6                     | 0.75                 | 11                   | 4.2                   |                             | 50Hz or 60Hz                    |
| ST300-1R5G1          | 2.8                     | 1.5                  | 18                   | 7.5                   |                             |                                 |
| ST300-2R2G1          | 3.8                     | 2.2                  | 24.3                 | 10                    |                             |                                 |
| ST300-0R7G3          | 1.6                     | 0.75                 | 4.5                  | 2.5                   |                             |                                 |
| ST300-1R5G3          | 2.5                     | 1.5                  | 6.5                  | 3.7                   | $50^{\circ}$ C              | Allowed Range:                  |
| ST300-2R2G3          | 3.9                     | 2.2                  | 8.8                  | 5.5                   |                             | 47-63Hz                         |
| ST300-003G3          | 5.1                     | 3                    | 12.2                 | 7.5                   |                             |                                 |
| ST300-004G3          | 6.4                     | $\overline{4}$       | 15.6                 | 9.5                   |                             |                                 |
| ST300-5R5G3          | 9.2                     | 5.5                  | 22.3                 | 14                    |                             |                                 |
| ST300-7R5G3          | 12.1                    | 7.5                  | 28.7                 | 18.5                  |                             |                                 |